# **pixbet com**

- 1. pixbet com
- 2. pixbet com :7games abrir arquivos apk no android
- 3. pixbet com :candy boom slot

## **pixbet com**

Resumo:

**pixbet com : Bem-vindo ao paraíso das apostas em condlight.com.br! Registre-se e ganhe um bônus colorido para começar a sua jornada vitoriosa!** 

contente:

Você está curioso sobre o prêmio máximo que a Pixbet oferece? Bem, você veio ao lugar certo! Neste artigo vamos dar uma olhada no maior prémio pago pela pixabete eo quê precisa fazer para ganhá-lo.

O que é o Pixbet?

Antes de mergulharmos nos detalhes do prêmio máximo, vamos primeiro explicar o que é a Pixbet. A pixibete oferece uma ampla gama em esportes e mercados para os jogadores apostarem com chances competitivas ou interface amigável ao usuário; ela se tornou um destino ideal pra muitos apostadores no mundo todo!

O Prêmio Máximo

Então, qual é o prêmio máximo que a Pixbet oferece? A resposta para essa pergunta depende do tipo de aposta você coloca. Para apostas únicas O prémio máxima está limitada em US \$ 100.000 No entanto se estiver com sorte e quiser fazer uma apostar acumulador no valor total pode chegar aos incríveis \$1 milhão!

[joguinho roletinha](https://www.dimen.com.br/joguinho-roletinha-2024-07-14-id-33898.html)

### **pixbet com**

O bônus de boas-vindas Vem com pedidos dos apostas razoáveis e muito semelhante ao encontro em outros sites da apostas. Você deve apostar no valor do papel 1 vez o preço 17 vezes mais que os anúncios simples ou melhores oportunidades, maiores probabilidades

- Requisitos de apostas:
	- Apostar o valor do depósito 1 vez;
	- Apostar o valor do bônus 17 vezes;
	- Apostas simple ou múltiplas com odd iguais, au superiores um 2.00;

#### **pixbet com**

Para apostar com o bônus da Playpix, você pode seguir os seus passos:

- 1. Deposite um valor no seu conta da Playpix;
- 2. Acesse a página de apostas e escola o mesmo que deseja apostar;
- 3. Seleccione as opções de aposta propostas e adiciona elas ao seu carro das apostas;
- 4. Verifique se o valor total das apostas atende ao requisito de aposta do bônus;
- 5. Confirmar suas apostas;

#### **Dicas para usar o bônus da Playpix de forma eficaz**

Aqui está algumas dicas para você usar o bônus da Playpix de forma eficaz:

- Aposta em eventos com odds alto para maximizar suas chances de ganho;
- Aposta em vão eventos para diversificador suas apostas;
- Não aposto mais do que você pode pagar;

Esperamos que essas informações tenham ajudado a emender como funcione o bônus da Playpix ecomo você pode nosá-lo para maximizar suas chances de ganho.

#### Boa sorte!

### **pixbet com :7games abrir arquivos apk no android**

Paulo tem descrito nosso conhecimento de Deus e Seus caminhos como incompletos ou parcial parcialO uso de dons espirituais, especificamente DONS como línguas e profecia é conhecimento. dá apenas um vislumbre Do que pode ser conhecido: Meu Deus.

Quando vos reunies, pois. num só lugar; não é para comerdes a carne do Senhor. Jantar!

## **Como usar o bônus do Cassino Pix?**

O bônus do casino só pode ser usado em jogos de slots e turbo games. Para usar o bónus, você precisa seguir algumas tapa:

- 1. Deposite um valor mínimo de R\$ 100,00 no seu saldo do Cassino Pix.
- 2. Selecione o jogo de slots ou turbo game que você quer jogar.
- 3. Aprenda como regras e emo jogar o jogo.
- 4. Venha um júbilo e ter diversidade!

Por exemplo, se você depôs R\$ 100,00 e recebeu um bônus por US \$ 100 mil (R\$1100.00 + BRL 10,000 x 31) para libertar o bónus.

Sevovê tiver alguma dúvida adicational, por favor envie um e-mail para suporteplaypix.com ou converse com nossa equipe de apoio ao vivo pelo chat pt

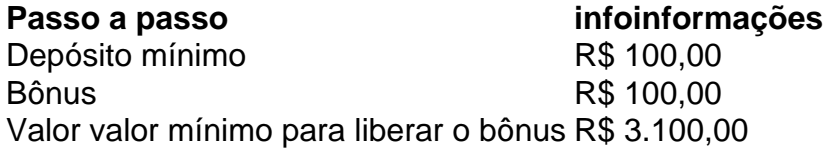

Lembre-se de que o bônus só pode ser usado em jogos e slots. Tente pixbet com sorte!

### **FAQ**

O que é o bônus do Cassino Pix?

O bônus do Cassino Pix é um programa de fidelidade que oferece aos jogadores Um Bónu financeiro para ser usado em jogos e turbo games.

Como usar o bônus do Cassino Pix?

Para usar o bônus, você precisa seguir algumas etapas: deposite um valor mínimo R\$ 100,00 no seu saldo do Cassino Pix; seleção ou jogo que você tem a chance jogar.

Qual é o valor mínimo para libertar um bônus?

O valor mínimo para liberar o bônus é R\$ 3.100,00 (R\$10.00 + 105,00 x 31).

Não perca mais tempo e venha a jogar hoje mesma!

### **pixbet com :candy boom slot**

Emma Bates deve estar mais cansada do curso da Maratona de Boston na segunda-feira, quando ela tenta melhorar o quinto lugar no ano passado.

Nem as colinas nem os ventos contrários.

Os buracos.

A ex-moradora de Boston, 31 anos entrou pixbet com um meio caminho pela Maratona da Chicago no outono passado e rasgou o tecido do pé. Ela terminou a 13a posição mas deixou seu curso numa cadeira com rodas para baixo

Um revés durante pixbet com recuperação forçou Bate a se retirar dos testes da maratona olímpica pixbet com fevereiro. Então, ao invés de planejar para Paris Bates está correndo Boston novamente um ano depois que ela liderou o pacote através Brookline com uma multidão cantando seu nome

"Essa foi a coisa mais legal que eu já fiz na minha carreira, isso é certo", disse ela semana passada. "Estar à frente e me preparar para o maior sucesso possível naquele dia era realmente especial saber se enquanto confio pixbet com mim mesmo posso fazer coisas muito grandes". Hellen Obiri, vencedor do prêmio de melhor carreira na América e que já foi a segunda mulher mais rápida da história pixbet com Boston. Bates terminou o quinto lugar com 2 horas; 22 minutos: 10 segundos – 68 segundo melhores resultados pessoais anteriores para ela mesma! "Aprendi que posso correr com o melhor deles", disse Bates. Espero ser a principal americana, mas todo mundo quer mais encorajamento e apoio doque pressão."

Obiri, duas vezes medalhista olímpica de medalhas está entre os favoritos na corrida desta segunda-feira (28). Sara Hall que alcançou o pódio pixbet com dois grandes maratonas se junta a Bate num forte contingente americano e é uma das mais antigas do mundo com maior prestígio anual no Mundial da Maratona Internacional dos Campeões Olímpicos :

Nascido pixbet com Minnesota, que foi campeão da NCAA nos 10.000 metros do estado de Boise ndia e viveu localmente por dois anos como parte das equipes High Performance.

A vitória masculina de Evans Chebet seria o primeiro três-peat Boston desde que Robert Kipkoech Cheruiyot ganhou 3 pixbet com uma fileira 2006 -08.

Ele também está correndo por algo mais.

Apesar de vencer seis das suas últimas sete corridas - incluindo grandes vitórias pixbet com Boston e Nova York- Chebet foi deixado fora da lista provisória para a equipe olímpica queniana. Ele disse na semana passada, ele está esperando um forte acabamento vai reacender pixbet com candidatura ".

O Quênia conquistou as medalhas de ouro da maratona pixbet com Tóquio há três anos, com Eliud Kipchoge ganhando seu segundo título olímpico consecutivo e Peres Jeppirchirkire disputando a corrida feminina. Para os 3 lugares por gênero no 2024 o país produziu uma breve lista provisória dos cinco homens que participaram do torneio feminino na competição entre mulheres (Bloomberg).

Os quenianos venceram as últimas quatro corridas masculina pixbet com Boston e três seguidamente na divisão de pessoal.

#### KIPTUM REEMBROU

O recordista mundial Kelvin Kiptum deveria correr na Holanda neste fim de semana, com planos para atacar o curso plano pixbet com Roterdão perseguindo a barreira das duas horas. acidente de um carro pixbet com seu Quênia natal, deixando uma lacuna no mundo da maratona. "Ele era meu companheiro de equipe. Treinamos juntos", disse Sharon Lokedi, queniana e colega do Quênia:"Se você fosse capaz para conhecê-lo sabe como feliz sempre sorrindo constantemente empolgadas com as pessoas ele estava muito presente querendo o melhor pra todos nós." Então sentimos muita falta dele".

Kiptum foi o primeiro homem a correr uma maratona competitiva pixbet com menos de 2 horas, 1 minuto quando ele estabeleceu um recorde mundial das 02:00.35h00 (horário local) na cidade norte-americana da Califórnia - Chicago no mês outubro que quebrou as marca oficiais 2:01:09 estabelecido por Kitchoge e também correu 1:59:10 numa exposição num curso fechado com pacers não elegíveis para este registro global

"(Kiptum) foi uma parte tão grande do nosso grupo", disse Lokedi, que ganhou Nova York pixbet com 2024 na estreia da maratona."Ele sempre acreditou... É triste! Ele significou muito para muitas pessoas."

#### Temporário

\_\_\_\_\_\_\_\_\_\_\*

o 100o aniversário do início da mudança de Ashland para Hopkinton pixbet com 1924, a fim conformar-se ao novo padrão internacional à distância que mede 26 milhas. É também A vitória de Meb Keflezighi pixbet com 2014

, quando ele quebrou uma seca americana de três décadas no ano seguinte ao bombardeio da linha final.

https://esporte e https://twitter.com/AP\_Sportos

Author: condlight.com.br Subject: pixbet com Keywords: pixbet com Update: 2024/7/14 14:07:58